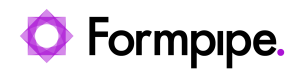

[Knowledgebase](https://support.formpipe.com/kb) > [Feature Videos](https://support.formpipe.com/kb/feature-videos) > [FO Feature Videos](https://support.formpipe.com/kb/fo-feature-videos) > [Create an Out-of-the-Box SSRS](https://support.formpipe.com/kb/articles/create-an-out-of-the-box-ssrs-replacement-report-finance-and-operations) [Replacement Report](https://support.formpipe.com/kb/articles/create-an-out-of-the-box-ssrs-replacement-report-finance-and-operations)

## Create an Out-of-the-Box SSRS Replacement Report

Kate Coles - 2023-12-06 - [Comments \(0\)](#page--1-0) - [FO Feature Videos](https://support.formpipe.com/kb/fo-feature-videos)

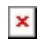

Dynamics Team Manager, Kevin Tattersall, demonstrates how to create an out-of-the-box SSRS Replacement Report.